*Załącznik nr 1 do Instrukcji świadczenia usług systemu bankowości internetowej eCorpoNet przez Bank Spółdzielczy w Ząbkowicach Śląskich*

## **Bank Spółdzielczy w Ząbkowicach Śląskich**

**WNIOSEK O UDOSTĘPNIENIE KANAŁU ELEKTRONICZNEGO** *eCorpoNet*

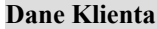

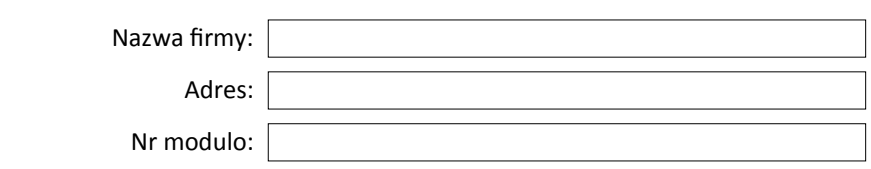

Lp. **Numer rachunku w Banku**

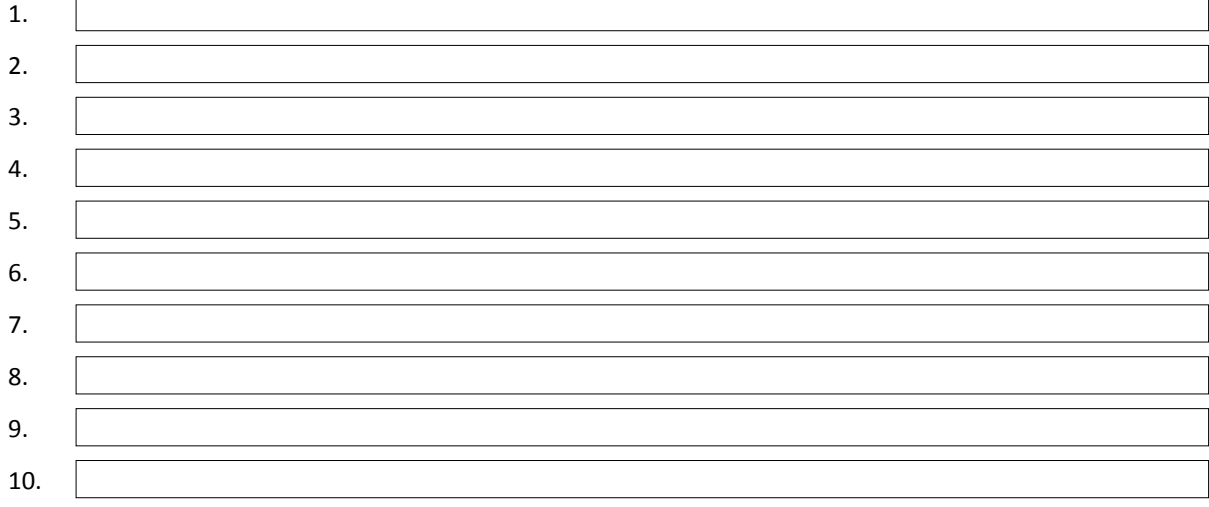

## **Dostęp do systemu dla następujących użytkowników**

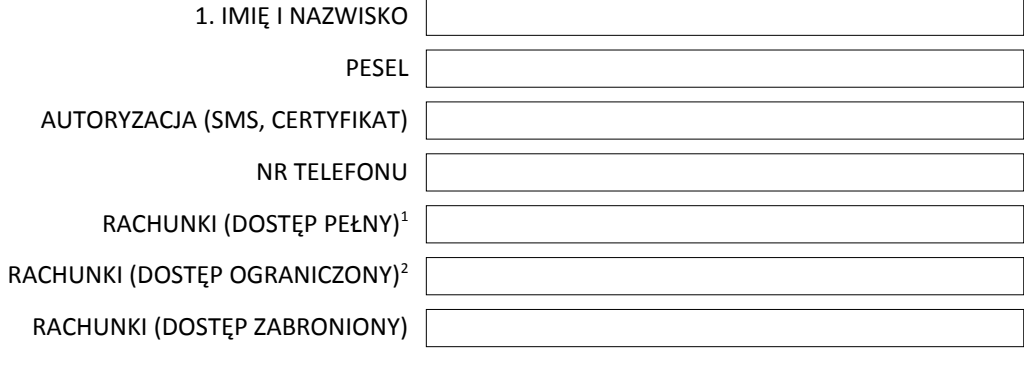

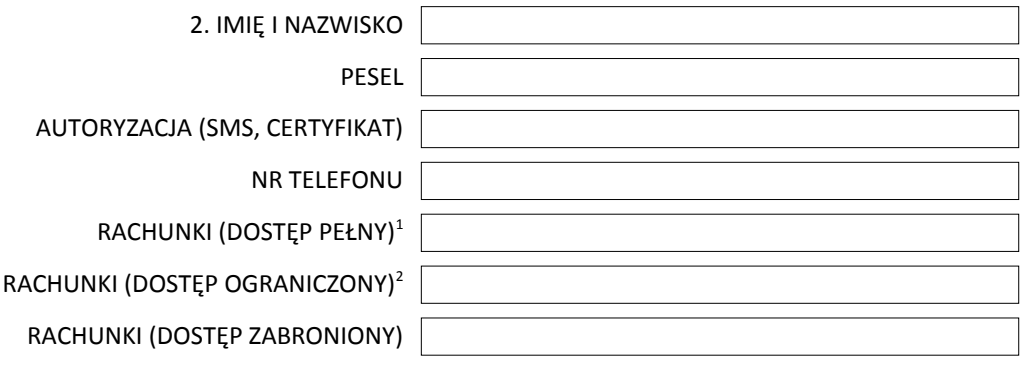

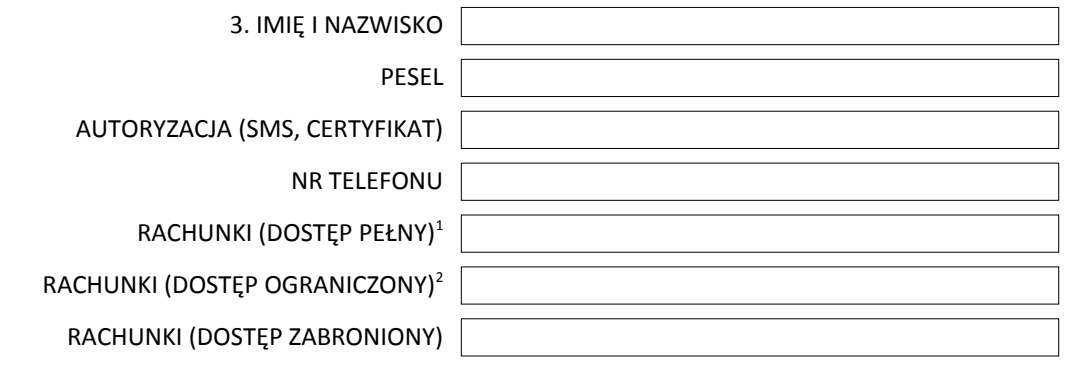

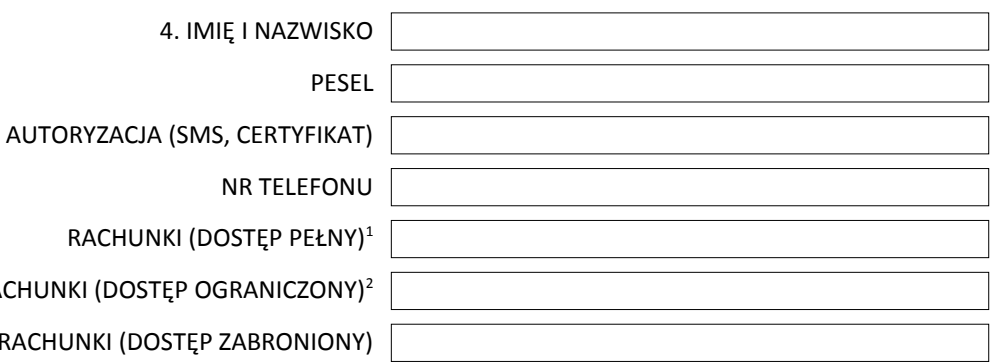

NR T RACHUNKI (DOSTĘ

RACHUNKI (DOSTĘP OGRAN

RACHUNKI (DOSTĘP ZABR

Miejscowość i data Pieczęć firmowa Klienta i podpisy osób upoważnionych

Data, podpis pracownika Banku

<sup>1</sup> wprowadzić l.p. numeru rachunku zgodnie z tabelą powyżej

² dostęp ograniczony – tylko do podglądu

 $\mathcal{L}_\text{max}$